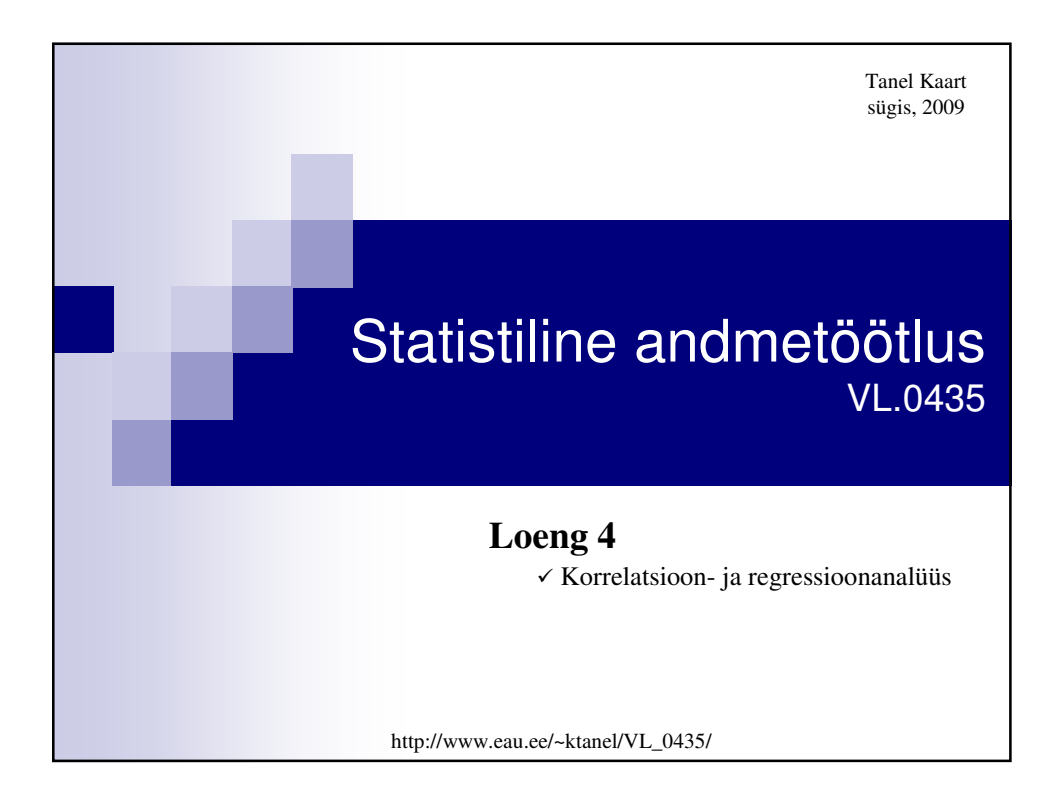

#### **Omadused:** •  $-1 \le r \le 1$ ; • kui *r* > 0, siis tunnuse *X* suurenedes suureneb keskmiselt ka tunnus *Y*; kui *r* < 0, siis *X*-i suurenedes *Y* keskmiselt kahaneb ja *X*-i kahanedes *Y* keskmiselt suureneb; • kui tunnused *X* ja *Y* on sõltumatud, siis  $r = 0$ ; • kui tunnuste *X* ja *Y* vahel on täpne lineaarne seos, siis  $|r| = 1$ ; • mida suurem on korrelatsioonikordaja absoluutväärtus, seda tugevam on korrelatiivne seos tunnuste vahel. **Lineaarne e Pearsoni korrelatsioonikordaja** 1 2  $\sum_{n=1}^{n}$   $\sum_{n=1}^{n}$   $\frac{1}{n}$  $1^{i}$   $\cdots$   $2^{j}$  $(x_i - \overline{x})(y_i - \overline{y})$  $(x_i - \overline{x})^2 \cdot \sum_{i=1}^n (y_i - \overline{y})$ *n*  $\mu_{i=1}$   $\langle \lambda_i \lambda_j \rangle$  $n \sim -2$   $\sum n$  $\mu_{i=1}(\lambda_i \quad \lambda) \quad \sum_{j=1}^{i}(\lambda_j)$  $(x_i - \overline{x})(y_i - \overline{y})$ *r*  $(x_i - \overline{x})^2 \cdot \sum_{i=1}^n (y_i - \overline{y})$ =  $=1$   $\cdots$   $\cdots$   $\cdots$   $\cdots$  $-\overline{x}$ )(y<sub>i</sub> – =  $-\overline{x})^2\cdot\sum_{i=1}^n(y_i-\overline{x})$ ∑  $\sum_{i=1}^{n} (x_i - \overline{x})^2 \cdot \sum$ **Millal kasutada ja mida näitab?** Mõõdab kahe pideva (normaaljaotusega) tunnuse vahelise lineaarse seose tugevust ja suunda. **Arvutusvalem:**

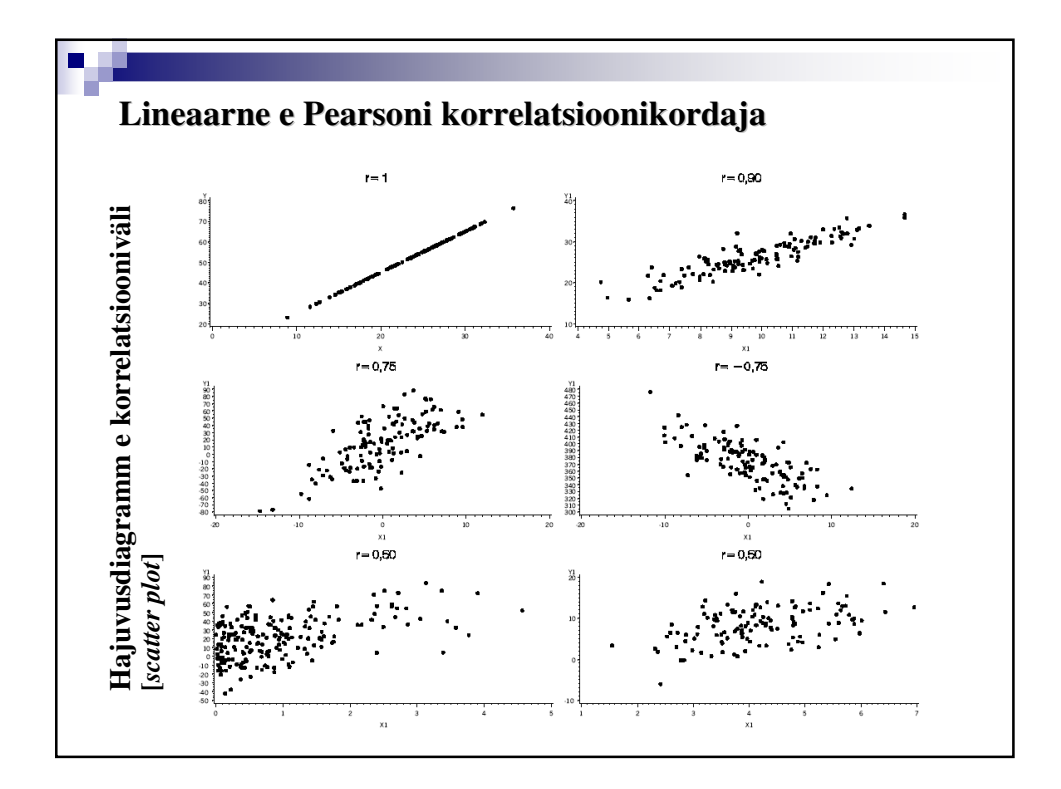

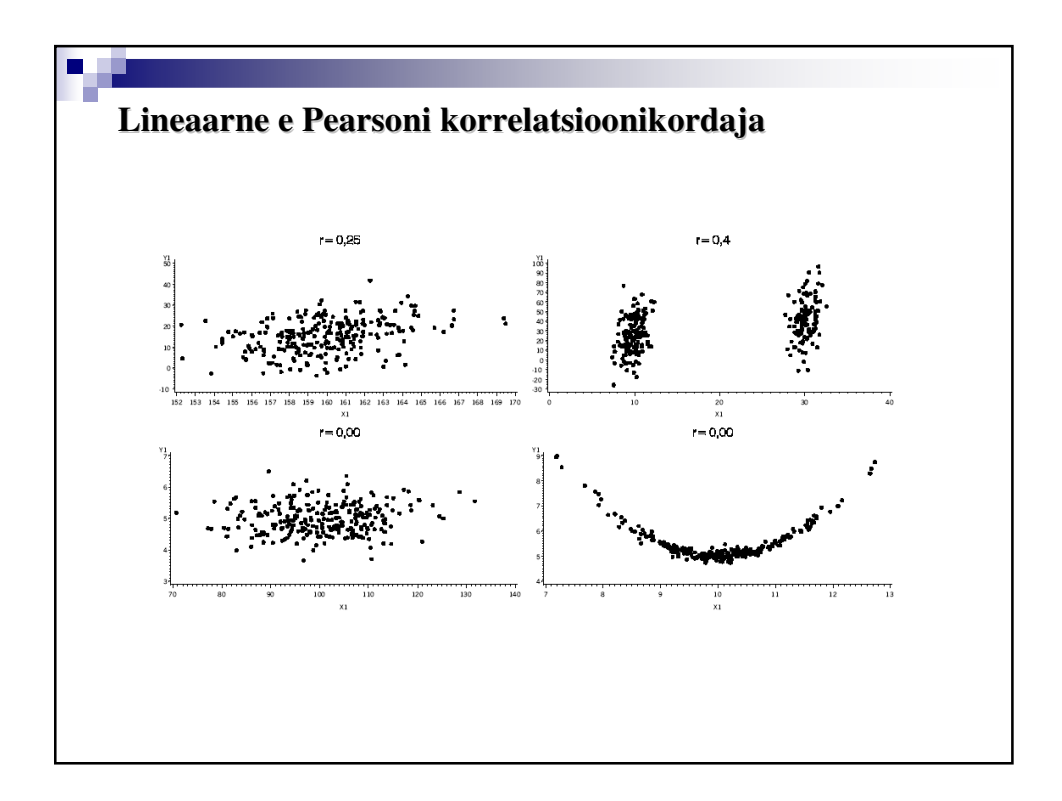

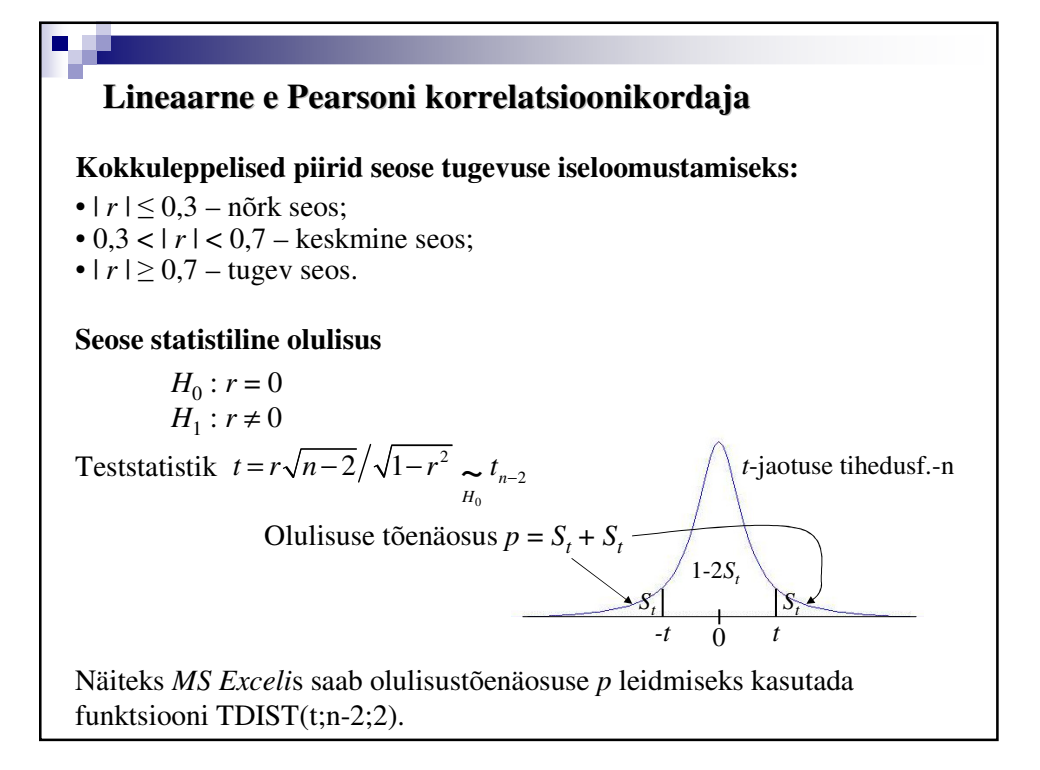

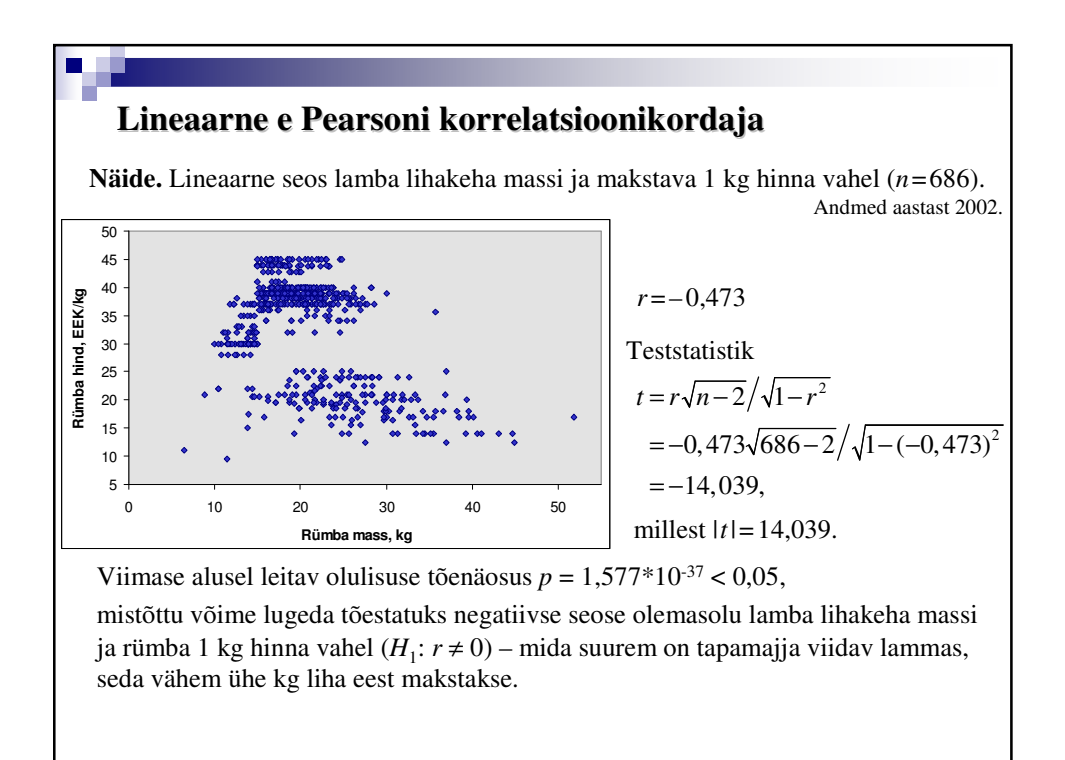

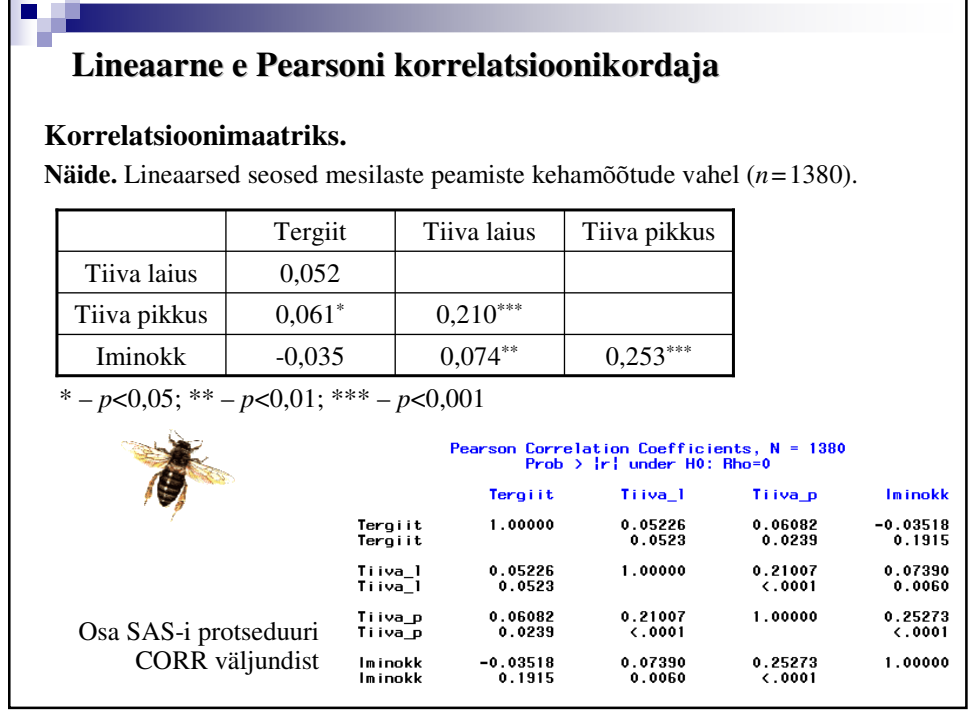

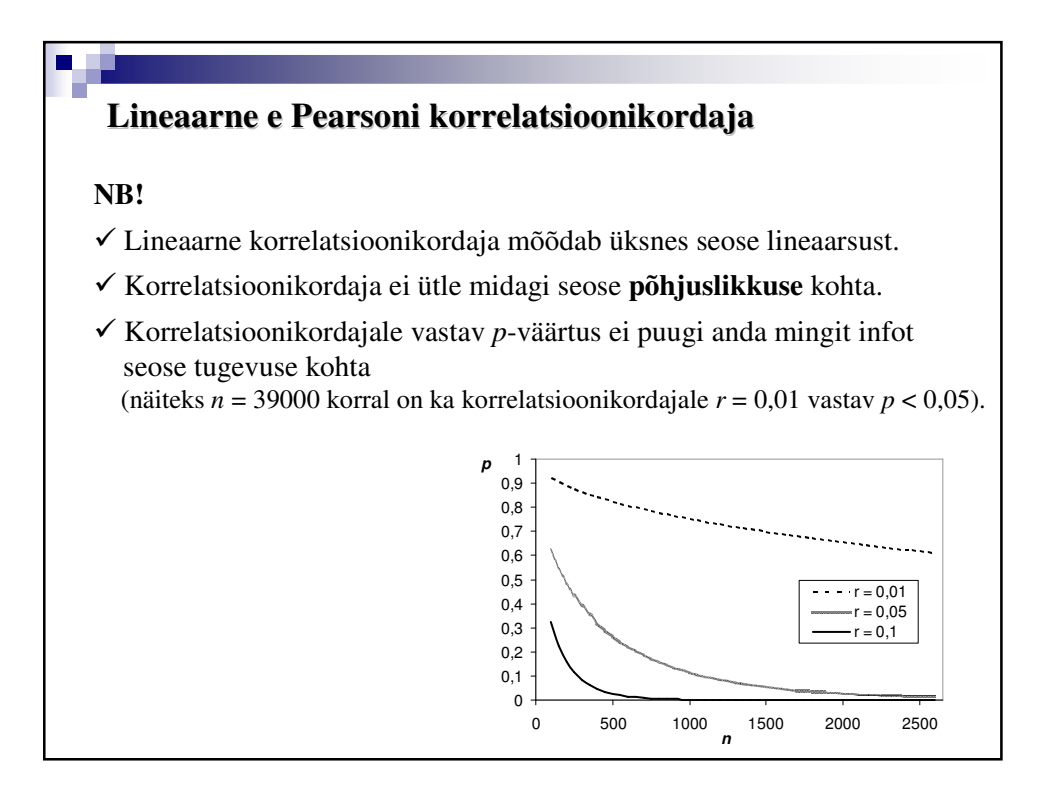

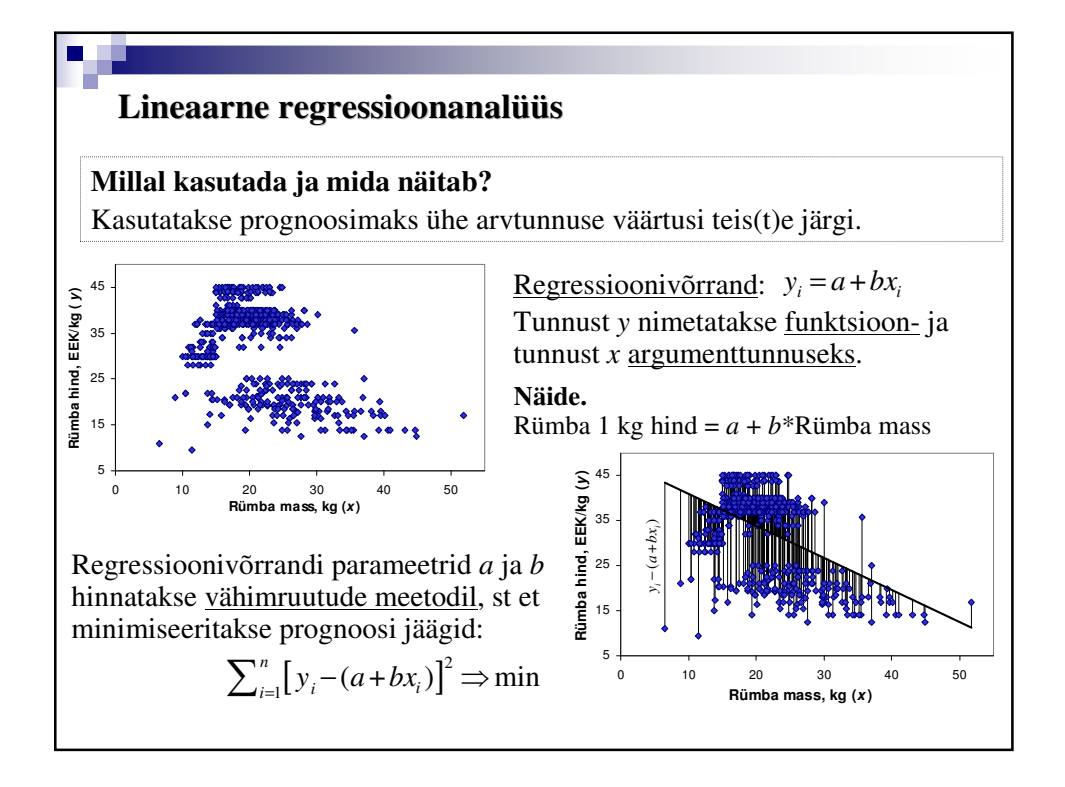

### **Lineaarne regressioonanalüüs** *a* 2  $1 \t i = 1$  $\sum_{i=1}^{n} (x, y, -\overline{xy}) / \sum_{i=1}^{n} (x, -\overline{x})^{2}$  $b = \sum_{i=1}^{n} (x_i y_i - \overline{xy}) / \sum_{i=1}^{n} (x_i - \overline{x})^2$ ,  $a = \overline{y} - b\overline{x}$ **NB!**  $y = a + bx$   $\neq$   $x = -a/b + y/b$ Regressioonivõrrandi kordajate geomeetriline tähendus: vabaliige *a* märgib kohta, kus regressioonisirge lõikab *y*-telge, ning regressioonikordaja *b* iseloomustab nurka, mille alla regressioonisirge kulgeb *x*-telje suhtes (matemaatilisemalt väljendudes tan $(\beta) = b$ , kus  $\beta$  on sirge tõusunurk). Regressioonivõrrandi parameetrite *a* ja *b* vähimruutude hinnangud: Sisulise tähenduse kohaselt näitab regressioonikordaja *b*, kui mitme ühiku võrra muutub funktsioontunnuse väärtus, kui argumenttunnus muutub 1 ühiku võrra. *β y x*  $\hat{y} = a + bx$

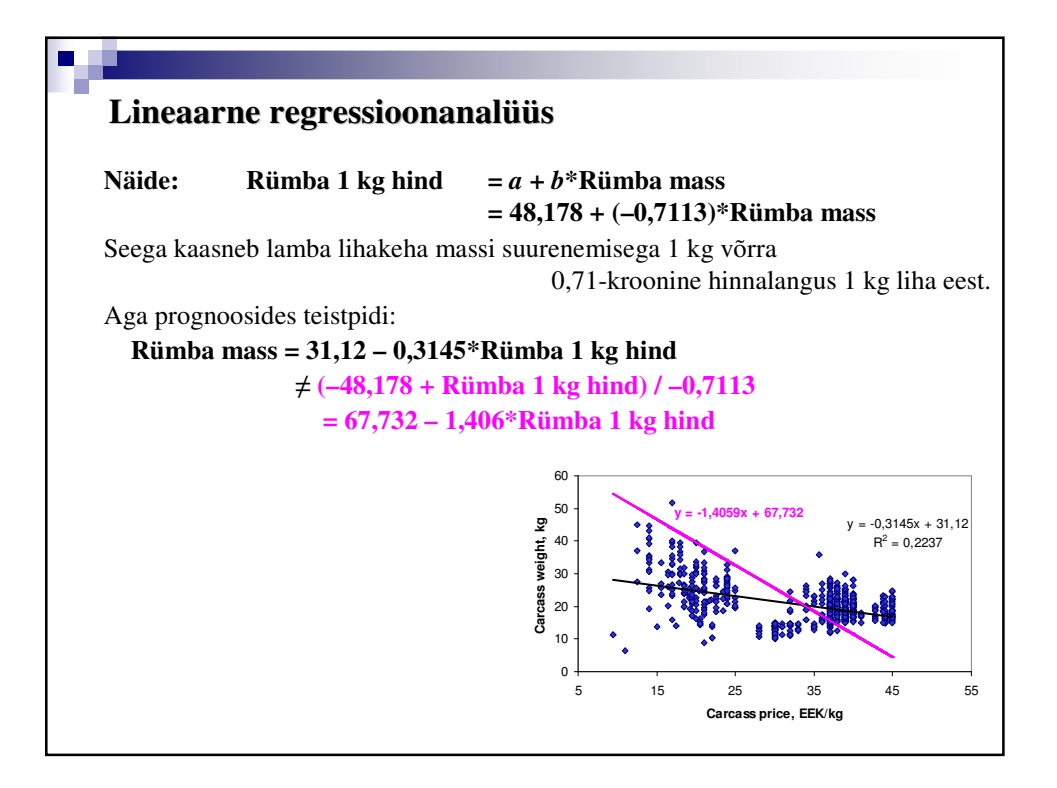

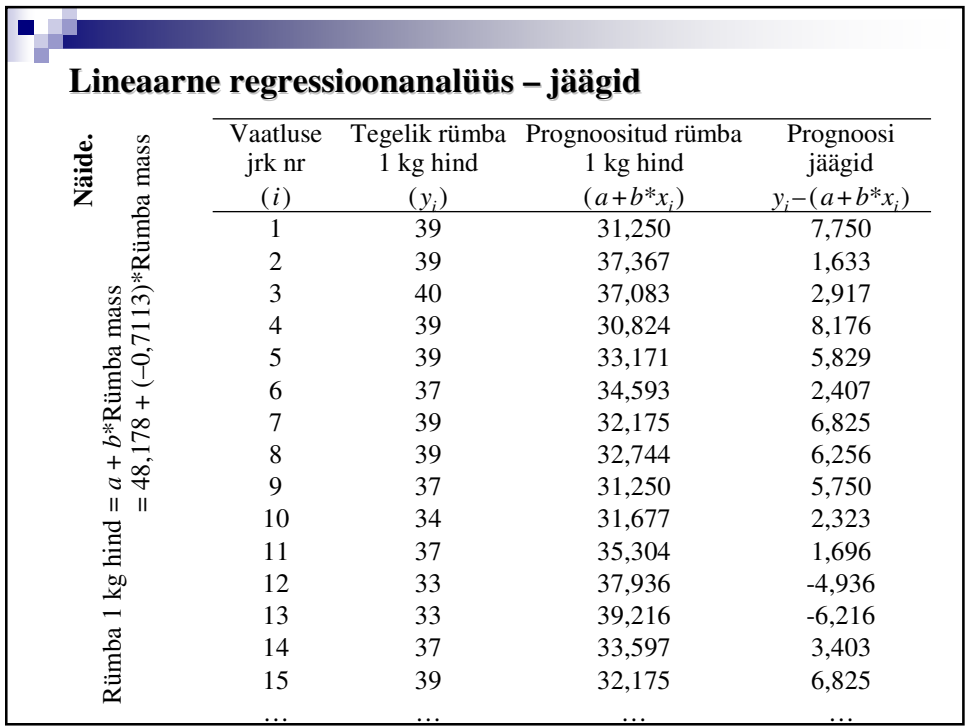

# **Regressioonimudeli sobivus**

**Determinatsioonikordaja** *R* <sup>2</sup> ütleb, kui suure osa uuritava tunnuse varieeruvusest mudel ära kirjeldab,  $0 \leq R^2 \leq 1$ . Esitatakse enamsti protsentides.

Mida suurem, seda parem!

Leitakse kui mudelile vastava hajuvuskomponendi  $SS_i = \sum_{i=1}^{n} [(a + bx_i) - \overline{y}]^2$ ja uuritava tunnuse koguhajuvust kirjeldava hälvete ruutude summa  $SS = \sum_{i=1}^{n} (y_i - \overline{y})^2$  jagatis:  $R^2 = SS_1/SS$ .

**Mudeli standardviga** *SE* on mudeli prognoosijäägi standardhälve (näitab, kui palju prognoos keskmiselt vale on). Mida väiksem, seda parem!

**Mitmene korrelatsioonikordaja** *R* mõõdab uuritava tunnuse ja tema prognoositud väärtuste vahelist korrelatsiooni.

Mida suurem, seda parem!

## **Regressioonimudeli sobivus Hüpoteeside kontroll** 1) Hüpotees mudeli, kui terviku kohta (võrreldakse konstrueeritud mudeli ja nn konstantse mudeli *y*=*a* jääkide varieeruvust): ehk ehk 2) Hüpoteesid mudeli parameetrite kohta – kontrollitakse väidet iga parameetri nullist erinemise kohta:  $H_0$ : mudel ei ole parem võrreldes konstantse mudeliga *H*1 : mudel on parem võrreldes konstantse mudeliga  $H_0: a = 0$  $H_1$ :  $a \neq 0$  $H_0$ :  $b = 0$ *H*<sub>1</sub>: *b*  $\neq$  0  $H_0: y = a$  $H_1: y = a + bx$  $H_0$ : regressioonivõrrand ei ole statistiliselt oluline *H*<sub>1</sub>: regressioonivõrrand on statistiliselt oluline Reaalselt rakendada on põhjust vaid statistiliselt olulist regressioonivõrrandit.

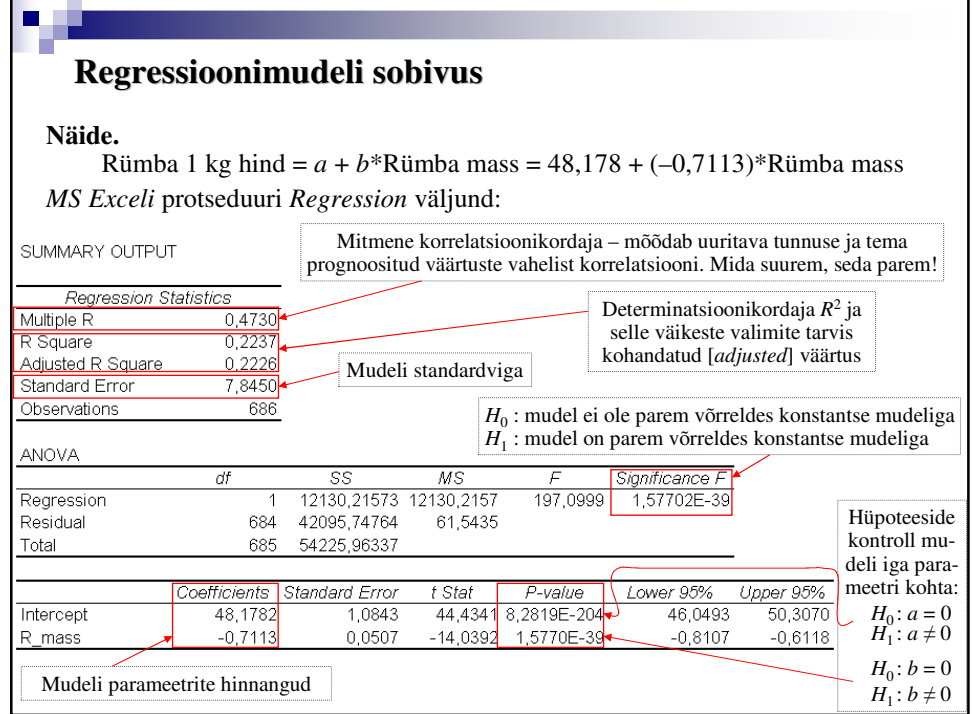

## **Regressioonanalüüsi eeldused**

Regressioonivõrrandi parameetrite hindamine **ei eelda** tunnuste jaotumist vastavalt normaaljaotuse seaduspäradele!

**Mudeli täpsuse** ja **statistilise olulisuse** hindamiseks peavad:

• mudeli (prognoosi) jäägid olema ligikaudu normaaljaotusega (kontrollimiseks histogramm, tõenäosuspaber);

• mudeli jäägid olema ühtlase varieeruvusega (hajuvusdiagramm).

Ükskõik kumma eelduse rikutuse korral ei pruugi mudeli kohta käivate hüpoteeside kontrollimisel arvutatavate teststatistikute jaotusseadused kehtida, mistõttu ei pruugi õiged olla ka otsustused mudeli sobivuse ja rakendatavuse üle.

Eelkõige teise eelduse paikapidamatus võib vihjata mittesobivale mudelile (vale matemaatiline funktsioon, mõni arvestamata jäänud argument vmt).

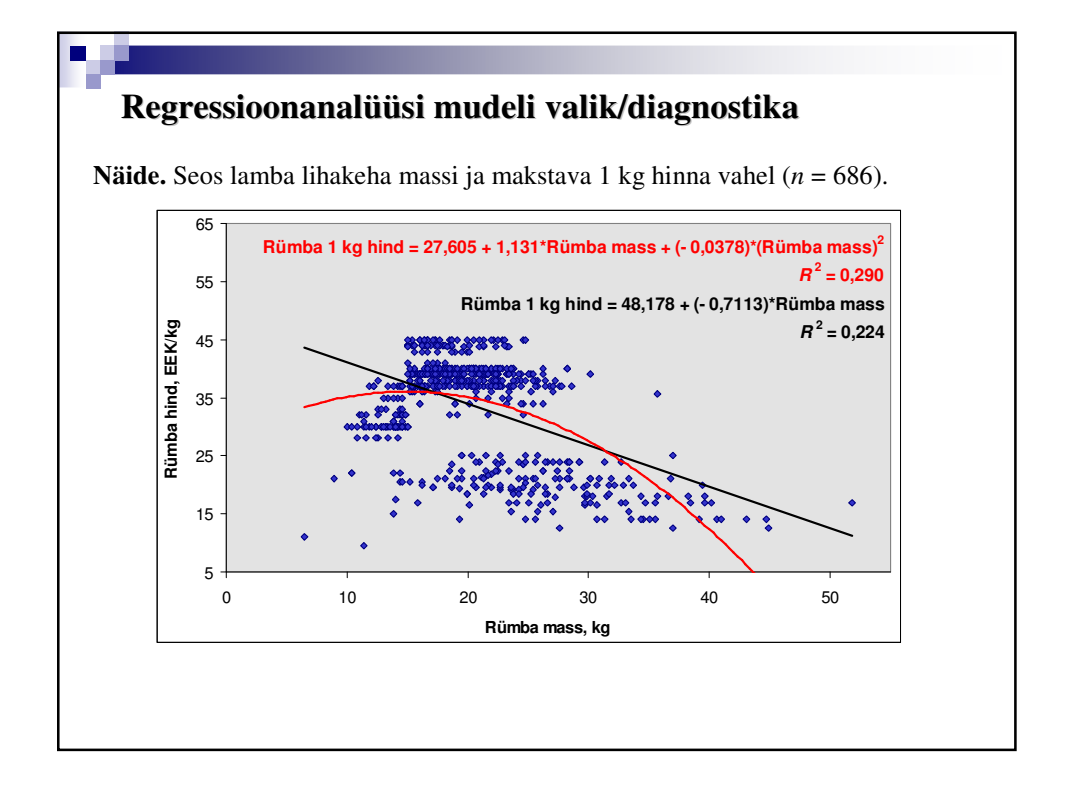

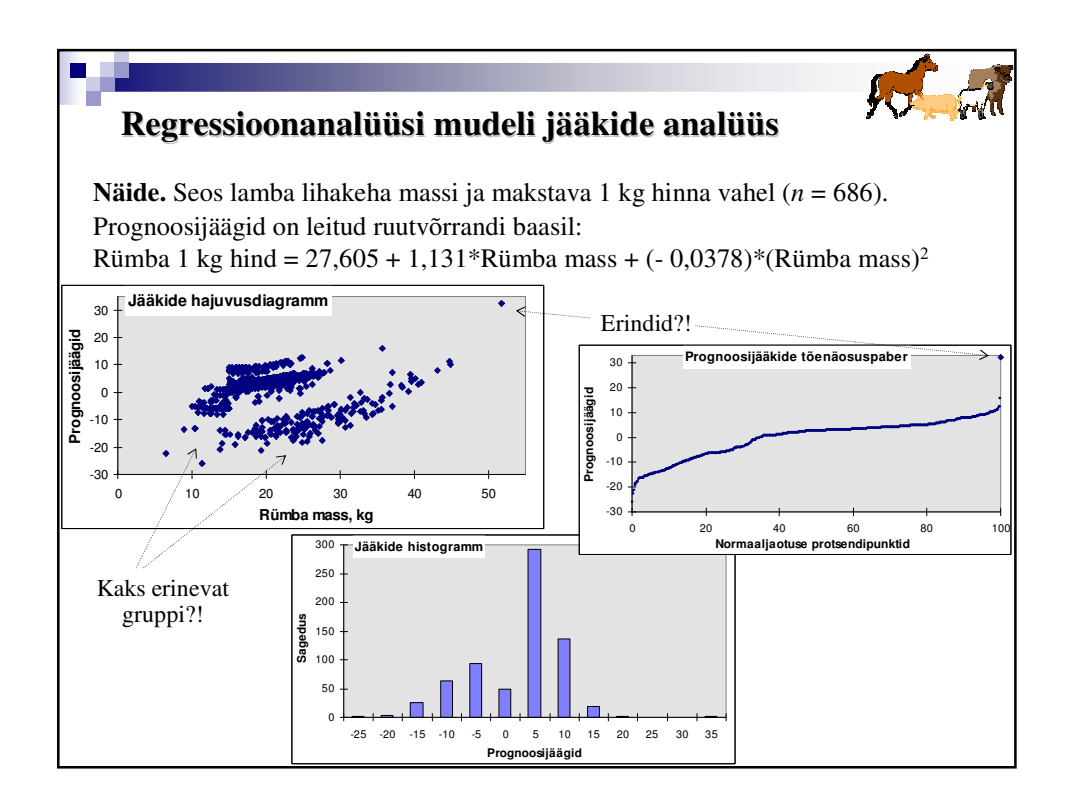

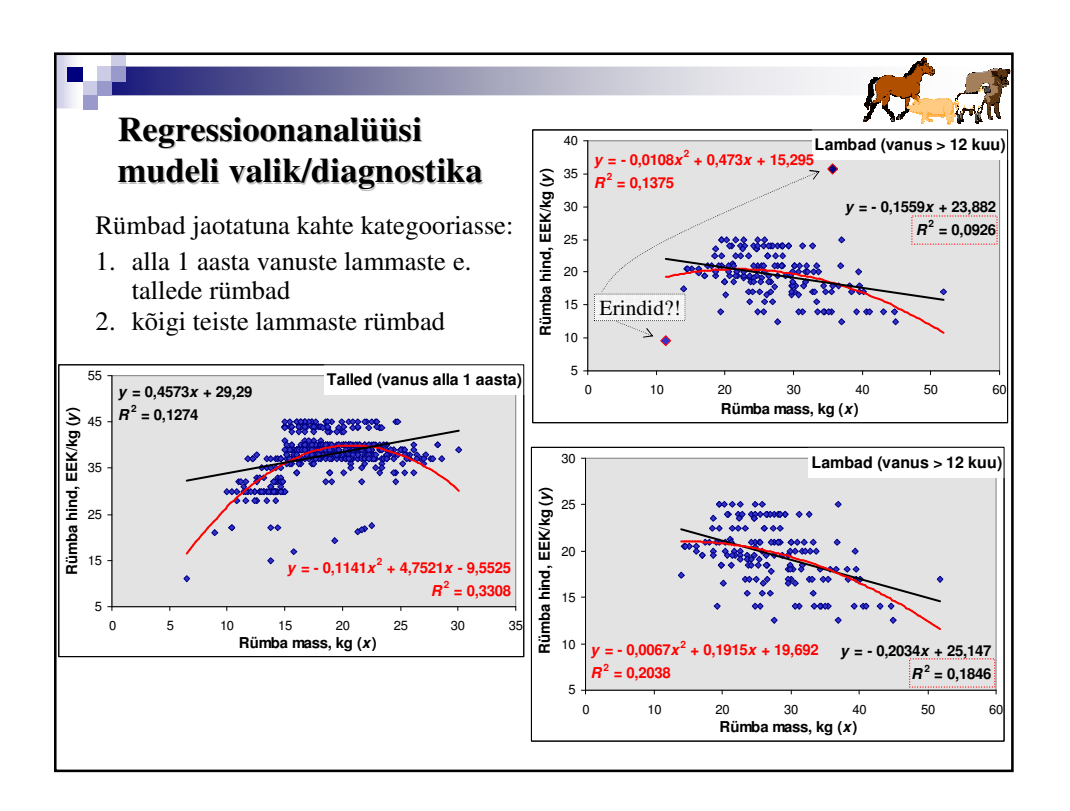

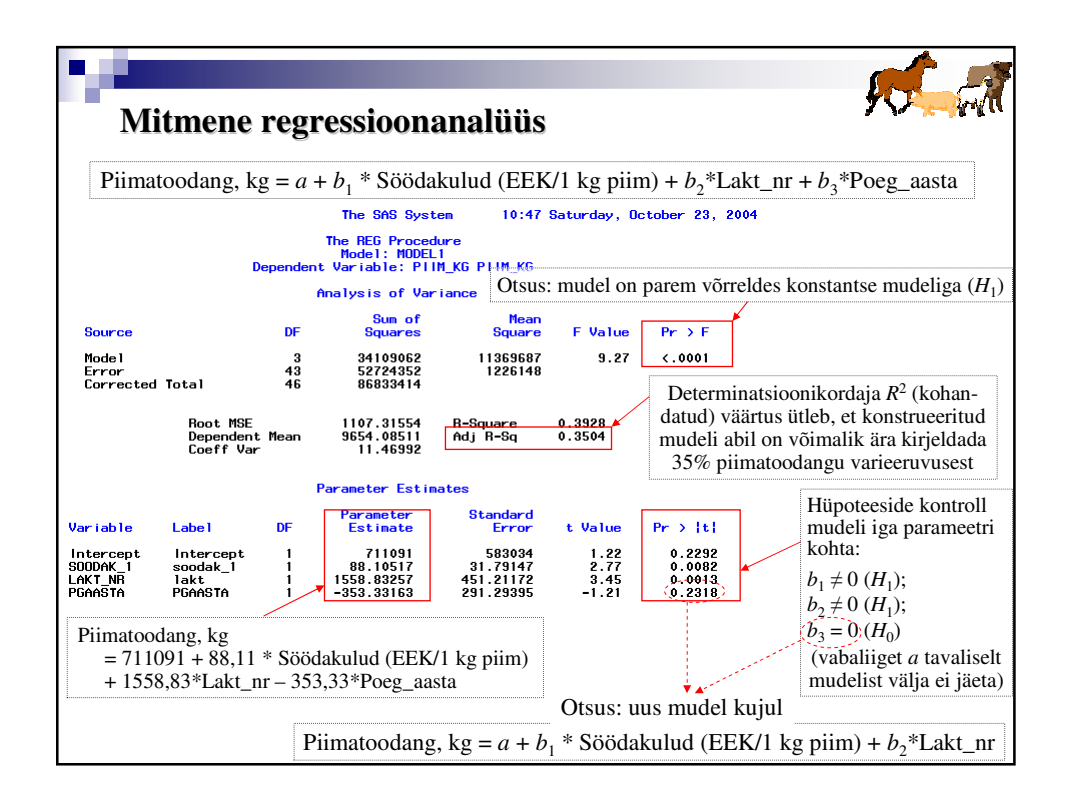

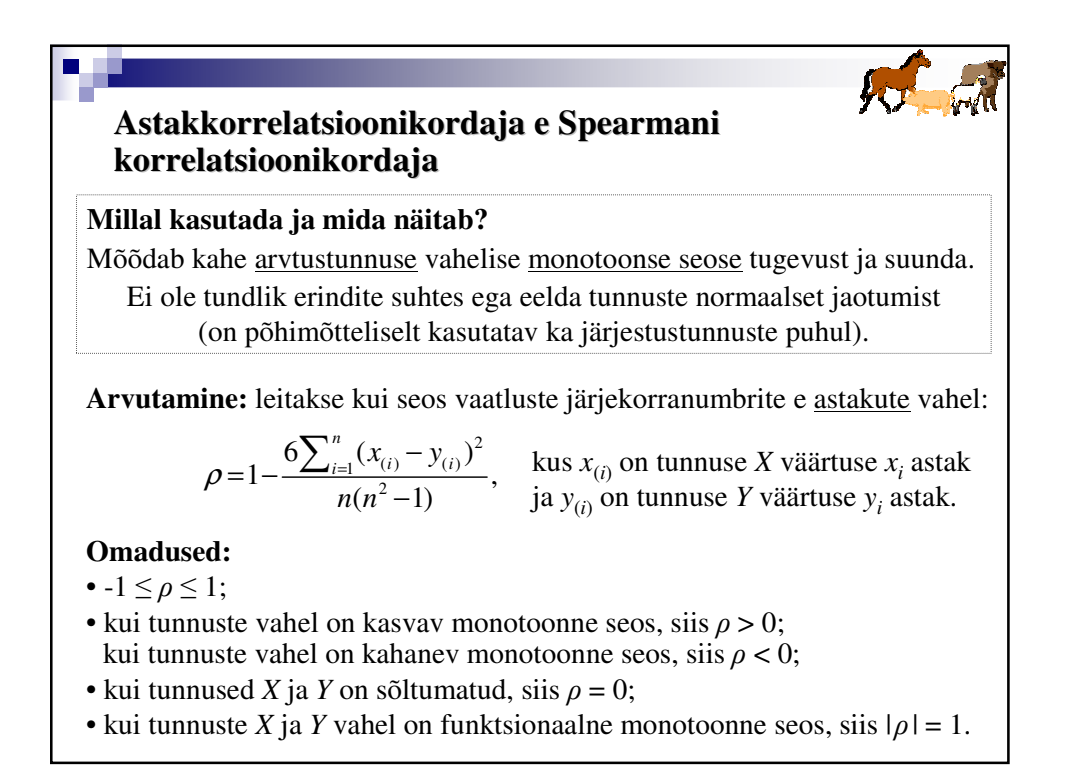

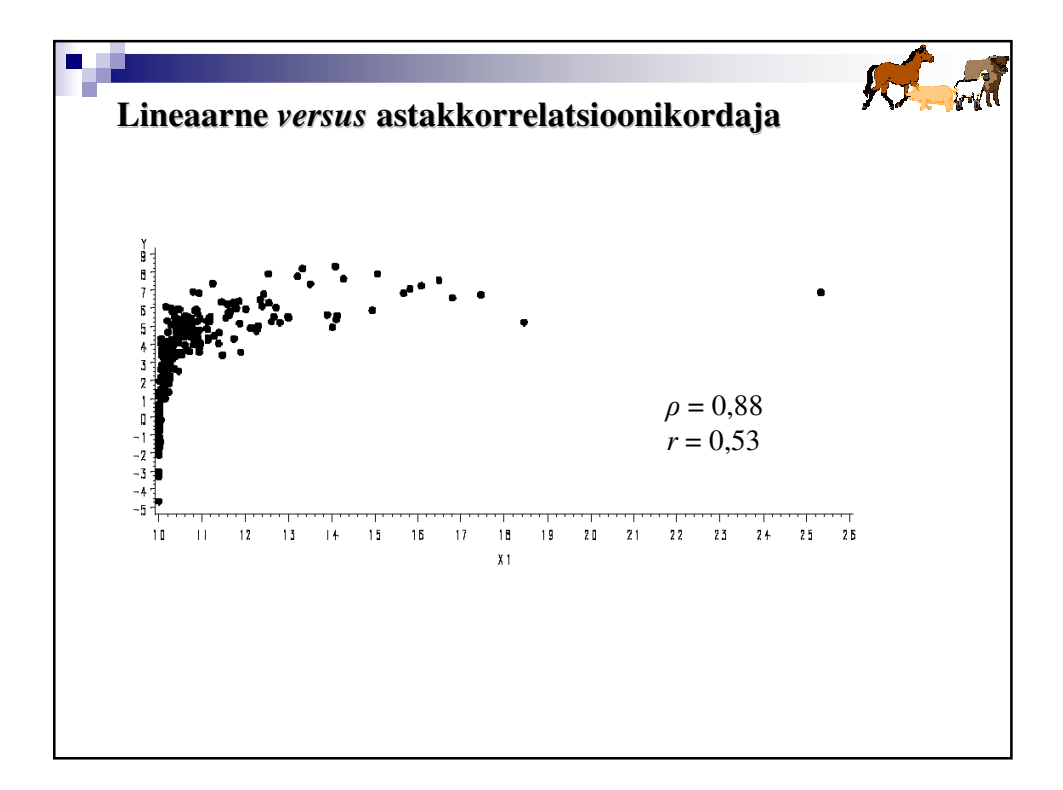